### CS 120 Project 3 Due Friday February 24

# Project 3

• Implement a program that expects a sequence of grades as input and finds the number of passing grades, the number of failing grades and the average grade. The grades will be integers between 0 and 100 inclusive. The program will prompt the user to enter grades. The user should enter a

• Passing grades are those grades greater than 50. Failing grades are those

- -1 when all the grades have entered.
- grades less than or equal to 50.
- 

• The average grade should be printed with 2 digits after the decimal point.

#### Project 3 Example Execution (user input shown in bold)

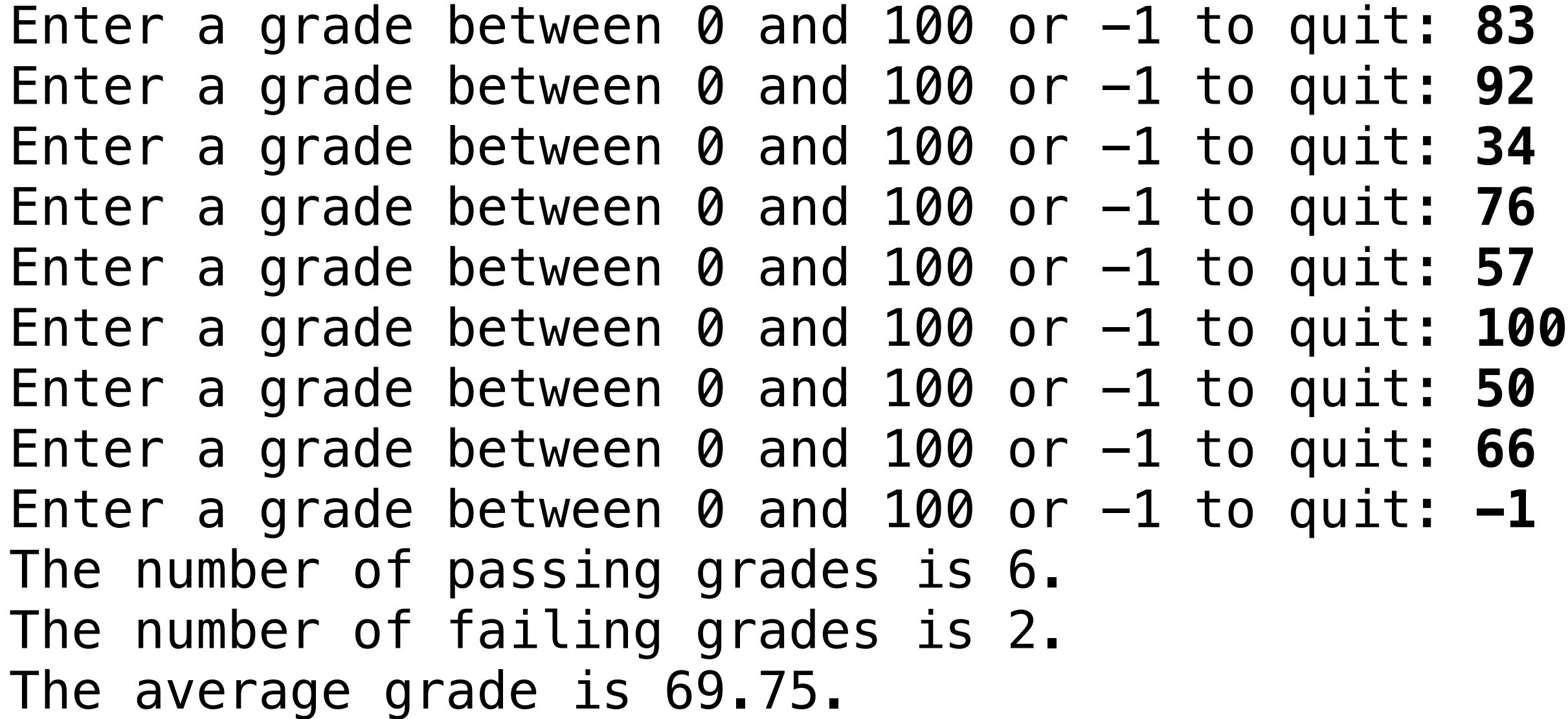

# Project 3Guidelines

- You must write the code yourself
- The name of the class must be Grades and the file containing your program must be called Grades.java. Remember java is case sensitive.
- Include a comment describing the purpose of the program. The comment should include your name.
- You can ask questions of your classmates but you **MUST NOT** share code. If you have a question it is usually better to ask me.
- Use meaningful variable names and proper indentation.

## Project 3 Submission

• Upload one zip file to Canvas. The zip file must contain only one file called

- Grades.java.
- The project is worth 15 points and must be submitted on time.